# DPDK Based Vswitch Upgrade

Yuanhan Liu

Tencent *yuanhanliu@tencent.com*

Dec 04, 2018

# **Outline**

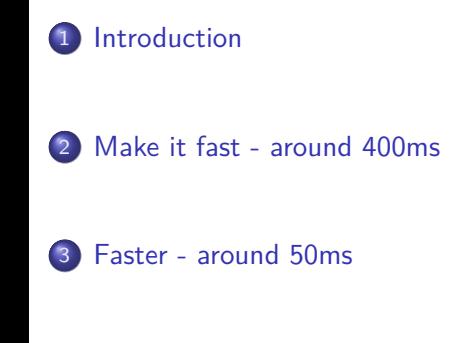

### The key point

We have to upgrade, for

- bug fixes
- **o** new features

**Has to be fast, as it impacts VM networking connections**

### Why multiple process is NOT a good solution?

How multi-process basically works?

- The primary init and configures the port, and store key port infos to struct *nic\_private*
- The secondary skips init and config, and get the port infos from the struct *nic\_private* filled by the primary process

The fatal issue: **it can't work across versions**

- *nic\_private* will likely change across versions
- ABI/API changes

Which makes it painful for switching DPDK versions; therefore, **not good for long run**

#### What slows the startup down?

The major part goes to the **DPDK hugepage memory init**

- DPDK (<= v18.02) allocates **all** free hugepages (even if we want 1G), then free the rest
- populating one 1G hugepage is time consuming, as it involves memset

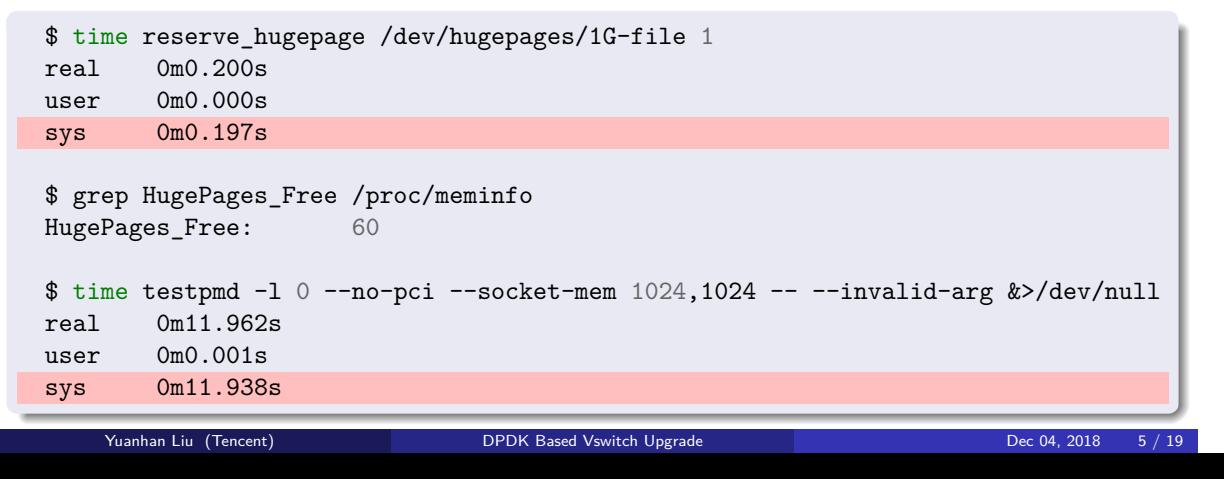

### One solution to hugepage init: --mem-file option

- populate the hugepages **before** starting DPDK
- introduce **--mem-file** option
	- DPDK memories will only be allocated from given files
	- memory size is retrieved by fstat

```
$ reserve_hugepage /dev/hugepages/node0 1 0
$ reserve_hugepage /dev/hugepages/node1 1 1
$ time testpmd -l 0 --no-pci --mem-file /dev/hugepages/node0,/.../node1 \
      -- --invalid-arg
...
real 0m0.026s
user 0m0.002s
sys 0m0.009s
   Yuanhan Liu (Tencent) DPDK Based Vswitch Upgrade Dec 04, 2018 6 / 19
```
### What else may slow it down?

Just share something interesting:

- Ispci may take up to 50ms!
- probe a port may take more than 100ms
- configure and start a port may take another 100ms
- mbuf mempool creation is also time consuming: it touches a big chunk of memory to construct all the mbuf instances, which may take few hundreds of ms

### How to make it fast?

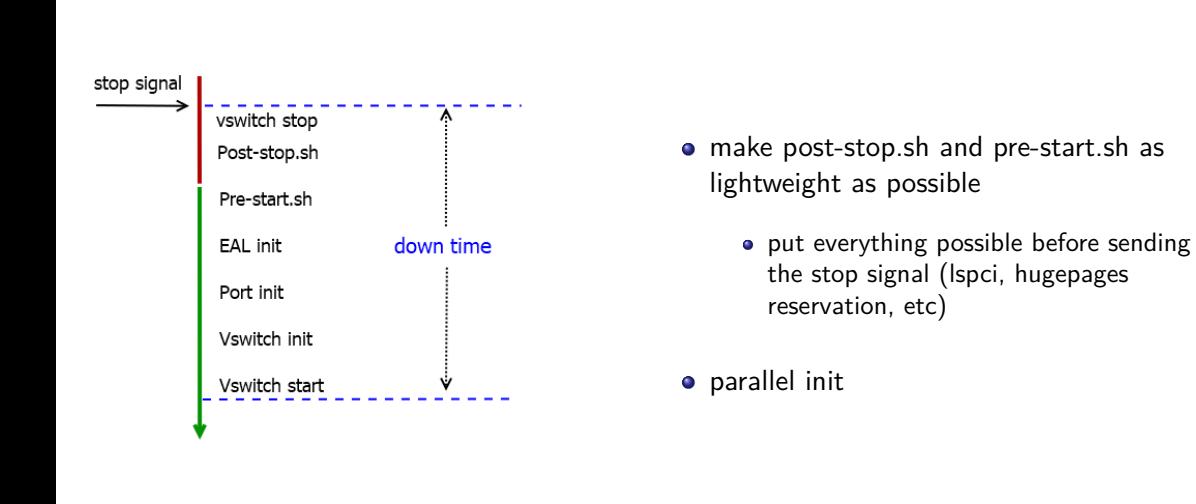

### How to make it fast?

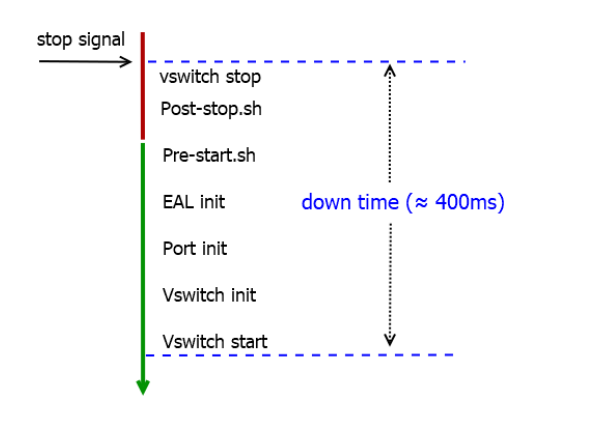

- make post-stop.sh and pre-start.sh as lightweight as possible
	- put everything possible before sending the stop signal (lspci, hugepages reservation, etc)
- parallel init

### Is it good enough?

It's being okay, but far from being perfect!

#### **And it has bottlenecks**:

- Use a trick to save few ms may break something else
- Add a new feature will likely make the downtime longer again

### How to make it faster?

#### The inspiration: **live migration**

- While the current (and the old) vswitch is running, start another vswitch instance
- When the new instance is ready, do the switch
- The downtime *≈* the switch time: **short** and **constant**

More like master-slave **backup** model though, instead of live migration

# backup: two key challenges - I

#### **Start 2 DPDK instances on one NIC port**

- create 2 VFs, one per instance
- configure NIC to steer pkts to the right VF

# backup: two key challenges - II

#### **vhost-user support: the simple one**

- stop vhost-user from the old vswitch
- restart vhost-user from the new vswitch

The drawback: **have to reconnect all vhost devices one by one**

#### backup: two key challenges - II

#### **vhost-user support: the better one**

- A: pack all vhost devices information, including features, mem table, vring addr, *the vhost-user socket connection with QEMU*, etc
- A: send them to B by unix socket: fds will be passed (thanks to the ancillary data)
- B: unpack and re-construct all the vhost devices and socket connections
	- allocate new device
	- re-map the vhost memory
	- re-translate the vring addr based on the new mapping
	- *add the socket connection fd back to the event loop*
	- now it's ready

*The vhost-user socket connection is well kept: no reconnect required at all*

# backup: the big picture

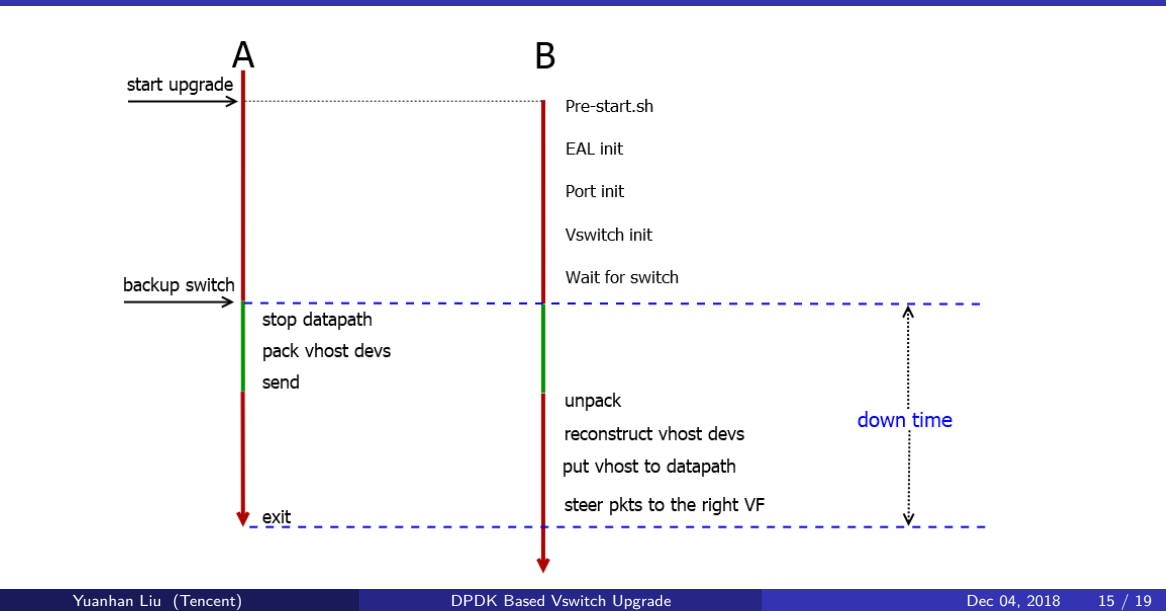

# backup: the big picture

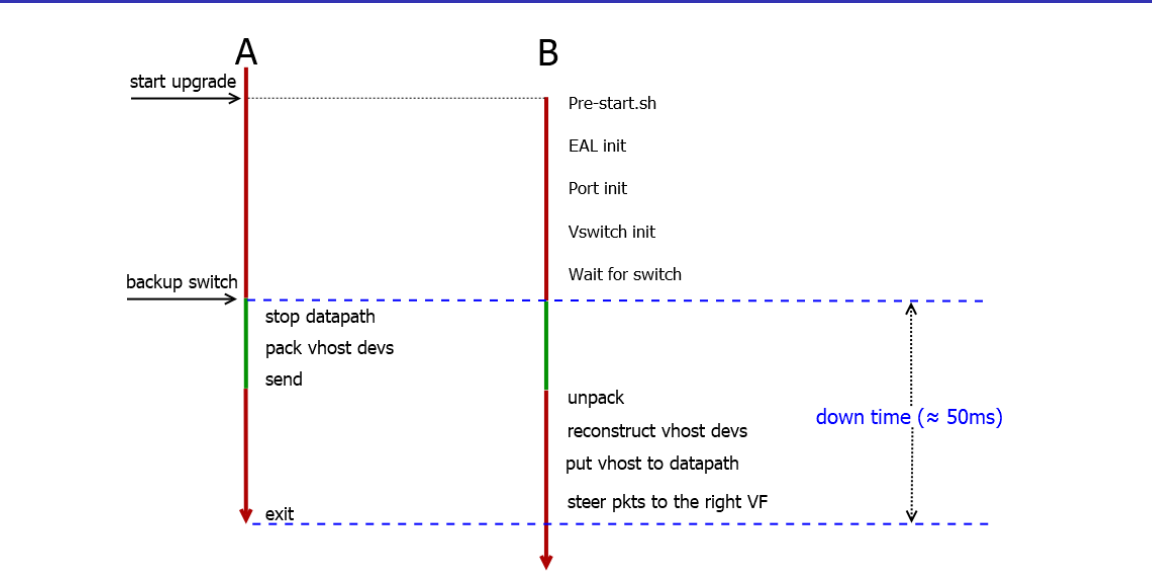

# backup: the possiblity of making it upstream?

- proved to be working fine with vhost-user
- need to prove it may work fine with a PCI device (say, virtio-net)

### Summary

The backup method has 2 advantages:

- **short** and **constant** down time
- vhost-user connections are well retained

# Thank You!